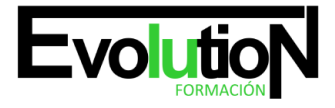

Telefono y whatsapp +34 630 06 65 14

# **¿QUÉ ES DRUPAL Y WORDPRESS?**

**SKU:** EVOL-6602-iNO-B | **Categorías:** [INFORMÁTICA Y COMUNICACIONES](https://formacion.cursosbonificadosevolution.es/categoria-curso/informatica-y-comunicaciones), [Programación y Desarrollo](https://formacion.cursosbonificadosevolution.es/categoria-curso/informatica-y-comunicaciones/programacion-y-desarrollo), [Redes Sociales](https://formacion.cursosbonificadosevolution.es/categoria-curso/informatica-y-comunicaciones/redes-sociales), [Redes y](https://formacion.cursosbonificadosevolution.es/categoria-curso/informatica-y-comunicaciones/redes-y-telecomunicaciones) [Telecomunicaciones,](https://formacion.cursosbonificadosevolution.es/categoria-curso/informatica-y-comunicaciones/redes-y-telecomunicaciones) [Sistemas y Telemática](https://formacion.cursosbonificadosevolution.es/categoria-curso/informatica-y-comunicaciones/sistemas-y-telematica)

## **INFORMACIÓN DEL CURSO**

**Horas** [50](https://formacion.cursosbonificadosevolution.es/horas/50)

CURSO DE ESPECIALIZACIÓN

**¿Qué es Drupal y Wordpress?**

### **Objetivos**

Drupal es un sistema gestor de contenidos dinámicos (CMS o Content Management System) que permite crear sitios web de alta interactividad, profesionalidad y eficiencia. Wordpress es un gestor de contenidos que ha revolucionado el panorama de publicación en internet haciendo fácil y accesible para todos la creación de una web personal. Este curso online le ofrece una formación básica para conocer dos gestores de contenidos como son Drupal y Wordpress.

### **Contenidos**

### **UNIDAD DIDÁCTICA 1. INTRODUCCIÓN A DRUPAL**

- 1. ¿Qué es Drupal?
- 2. ¿Qué es un CMS?
- 3. Características.
- 4. Historia del Proyecto.

### **UNIDAD DIDÁCTICA 2. INSTALAR DRUPAL**

- 1. Descarga del Pack.
- 2. Instalación de WsmpServer.
- 3. Comprobar la instalación de WampServer.

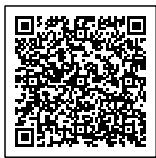

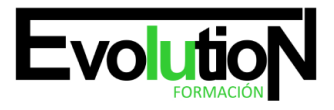

# formacionevolution.es

#### Telefono y whatsapp +34 630 06 65 14

- 4. Instalar Drupal.
- 5. Cambiar el idioma.

### **UNIDAD DIDÁCTICA 3. ELEMENTOS BÁSICOS DE DRUPAL**

- 1. Front-end y back-end.
- 2. Conceptos Básicos.
- 3. Estructura de directorios.
- 4. Apariencia Drupal.
- 5. Ajustes esenciales I.
- 6. Ajustes esenciales II.

#### **UNIDAD DIDÁCTICA 4. PLATAFORMA WORDPRESS.COM**

- 1. Darse de Alta.
- 2. Portada y tablero.
- 3. Crear un Post.
- 4. Subir imágenes, vídeos y audio en un post.
- 5. Crear páginas y enlaces.
- 6. Gestión, diseño y categorías.
- 7. Comentarios, ajustes y usuarios.

### **UNIDAD DIDÁCTICA 5. INSTALAR WORDPRESS.ORG**

- 1. Requisitos de la instalación.
- 2. Darse de alta en un servidor.
- 3. Crear un espacio web.
- 4. Crear una base de datos.
- 5. Descargar Wordpress.org.
- 6. Configurar el FTP.
- 7. Instalar Wordpress.org.

¿Te gustaría adentrarte en el fascinante mundo de la creación de sitios web con dos de las plataformas más populares y poderosas del mercado? ¡Entonces nuestro curso online de "¿Qué es Drupal y Wordpress?" ¡Es perfecto para ti!

En este caso, exploramos las diferencias, similitudes y ventajas de Drupal y Wordpress, dos sistemas de gestión de contenidos (CMS) líderes en la industria. Aprenderás a utilizar estas plataformas para crear sitios web dinámicos, atractivos y funcionales, sin necesidad de tener conocimientos avanzados en programación.

Se encuentran disponibles una serie de conferencias interactivas, tutoriales y ejercicios prácticos que brindan habilitaciones

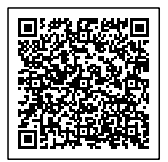

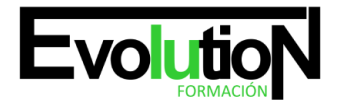

### formacionevolution.es

fundamentales para el diseño, personalización y administración de sitios web utilizando Drupal y Wordpress. Comienza instalando temas, complementos, contenidos que contengan, optimizando la velocidad de la ubicación y aumentando la experiencia de uso.

Este curso es ideal para empleados, diseñadores web, desarrolladores o cualquier persona interesada en crear su propio sitio web o mejorar sus habilidades en el manejo de CMS. Al finalizar el programa, se preparó para utilizar Drupal y Wordpress de manera efectiva, aumentando la presencia online y convirtiéndose en un competidor digital.

¡Potencia tus habilidades en diseño web con nuestro curso online de "¿Qué es Drupal y Wordpress?"! ¡Inscríbete ahora y conviértete en un experto en la creación de sitios web profesionales con estas poderosas herramientas!

Tal vez te interese este curso: [WORDPRESS](https://formacion.cursosbonificadosevolution.es/cursos/informatica-y-comunicaciones/programacion-y-desarrollo/wordpress-ifcm039po)

O quizá este otro: [Programador Web en WordPress + PHP + Javascripts + MySQL. Nivel Profesional](https://formacion.cursosbonificadosevolution.es/cursos/informatica-y-comunicaciones/programacion-y-desarrollo/programador-web-en-wordpress-php-javascripts-mysql-nivel-profesional)

Síguenos en: [Instagram](https://www.instagram.com/formacionevolution/)

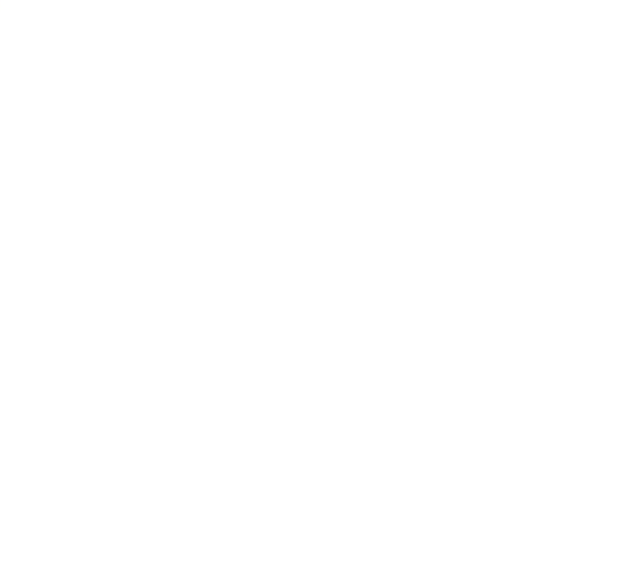

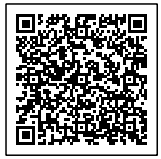